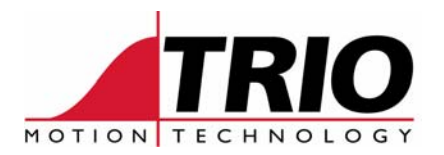

Trio Motion Technology Ltd. Shannon Way, Tewkesbury, Gloucestershire. GL20 8ND United Kingdom Tel: +44 (0)1684 292333 Fax:  $+44(0)1684297929$ 

Web: [www.triomotion.com](http://www.triomotion.com/)

1000 Gamma Drive Suite 206 Pittsburgh, PA 15238 Ph: +1 412.968.9744 Fx: +1 412.968.9746

# **Doc No.: TN20-82 Version: 1.0 Date: 9th Dec 2005 Subject: Individual Axis Enabling**

# **Application Note**

## *Applications:*

Controllers with larger numbers of axes may require axes to be enabled and disabled individually or in groups.

### *Controllers:*

The current implementation of individual axis enabling is usable with SERCOS or MECHATROLINK axes ONLY. System software version 1.6460 or higher is required.

#### *KEYWORDS:*

- AXIS ENABLE This new axis parameter can be set ON or OFF for each axis individually. The default value is ON to maintain compatibility with earlier versions. The axis x will be enabled if AXIS\_ENABLE  $AXIS(x)$  is ON AND WDOG=ON.
- DISABLE\_GROUP(axis x, axis y,.....) This new function can be used to group any list of axes together for error disabling. If a group of axes is made, when an error occurs on one they will all have their AXIS\_ENABLE set OFF and SERVO set OFF. Multiple groups can be made, although an axis cannot belong to 2 groups. All groupings can be cleared using DISABLE\_GROUP(-1).
- MOTION\_ERROR A small change has been made to this parameter. It now returns the bit pattern of axes with a motion error.
- WDOG Both WDOG and AXIS\_ENABLE must be ON for the axis to be enabled. If an axis has not been included in a DISABLE\_GROUP and an error occurs on that axis, WDOG will be set OFF.

#### *Example:*

A system of 8 axes requires that axes 4..7 keep running if axes 0..3 have an error and vice-versa. The axes would be grouped using DISABLE\_GROUP:

```
DISABLE_GROUP(-1) 
DISABLE_GROUP(0,1,2,3) 
DISABLE_GROUP(4,5,6,7) 
WDOG=ON 
STOP 
enable_b: 
FOR ax=4 TO 7 
    AXIS_ENABLE AXIS(ax)=ON 
NEXT ax 
return
```